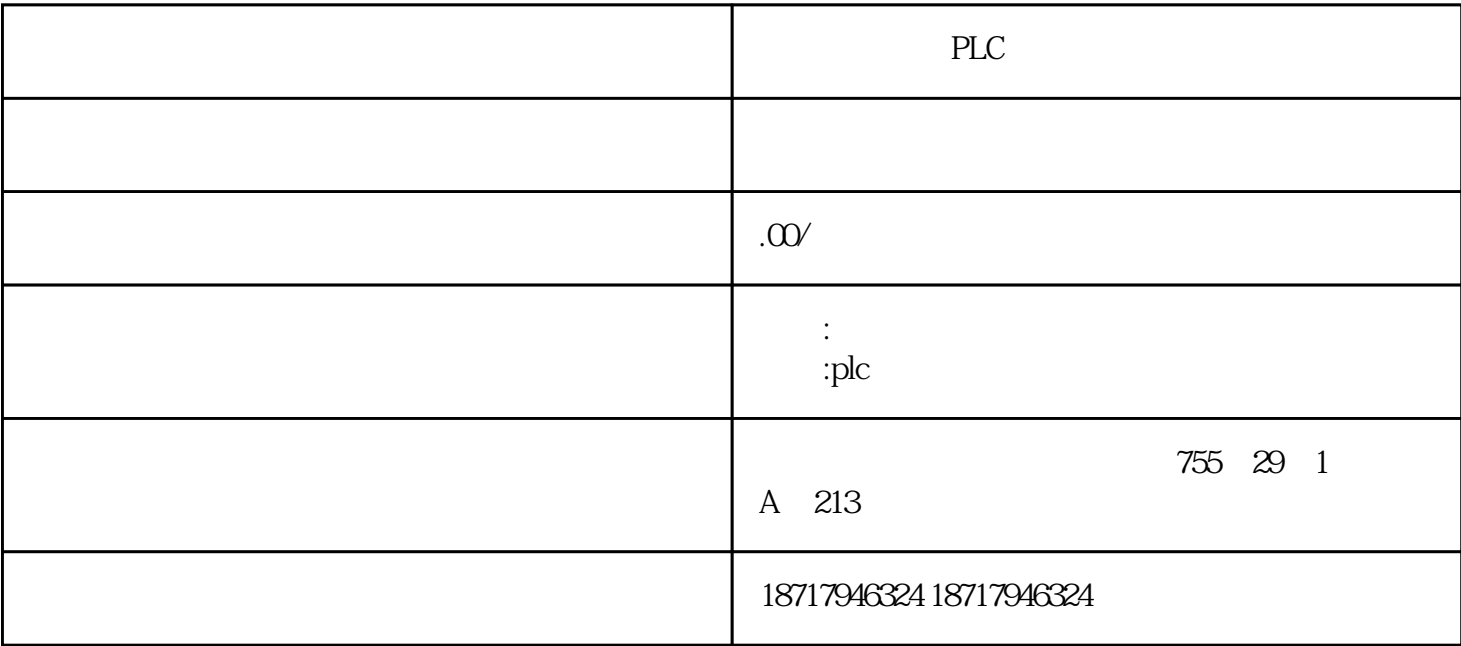

PLC

 $($ 

 $48$ 

PLC S7-200 S7-200 SMART S7-300 S7-400 S7-1200 S7-1500 ET200S ET200M ET200SP  $(+)$ 

 $PLC$ 

 $1$ 

 $\mathbf{a}$ 

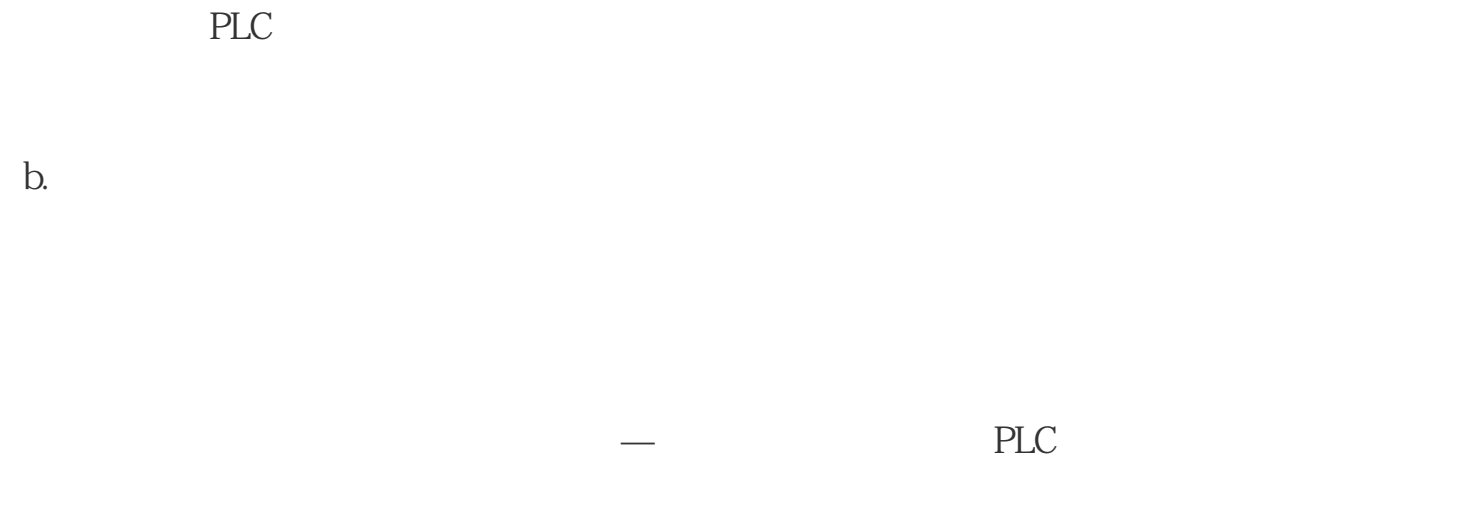

## c. PLC

 $\sqrt{a\sqrt{a}}$ 

 $\overline{2}$ 

 $a \neq 0$ 

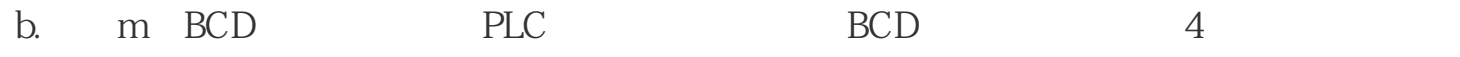

c.

PLC  $\sqrt{2}$ 

用于PLC内部编程,其线圈和触点只能在程序中使用,不能直接对外输入输出,经常用

 $M$ 

M0 M499(500) M500 M1023(524)  $n$ 

M8000 M8255(256)

entity and the planet state  $PLC$ 

M8000 M8002 M8013 1s

PLC

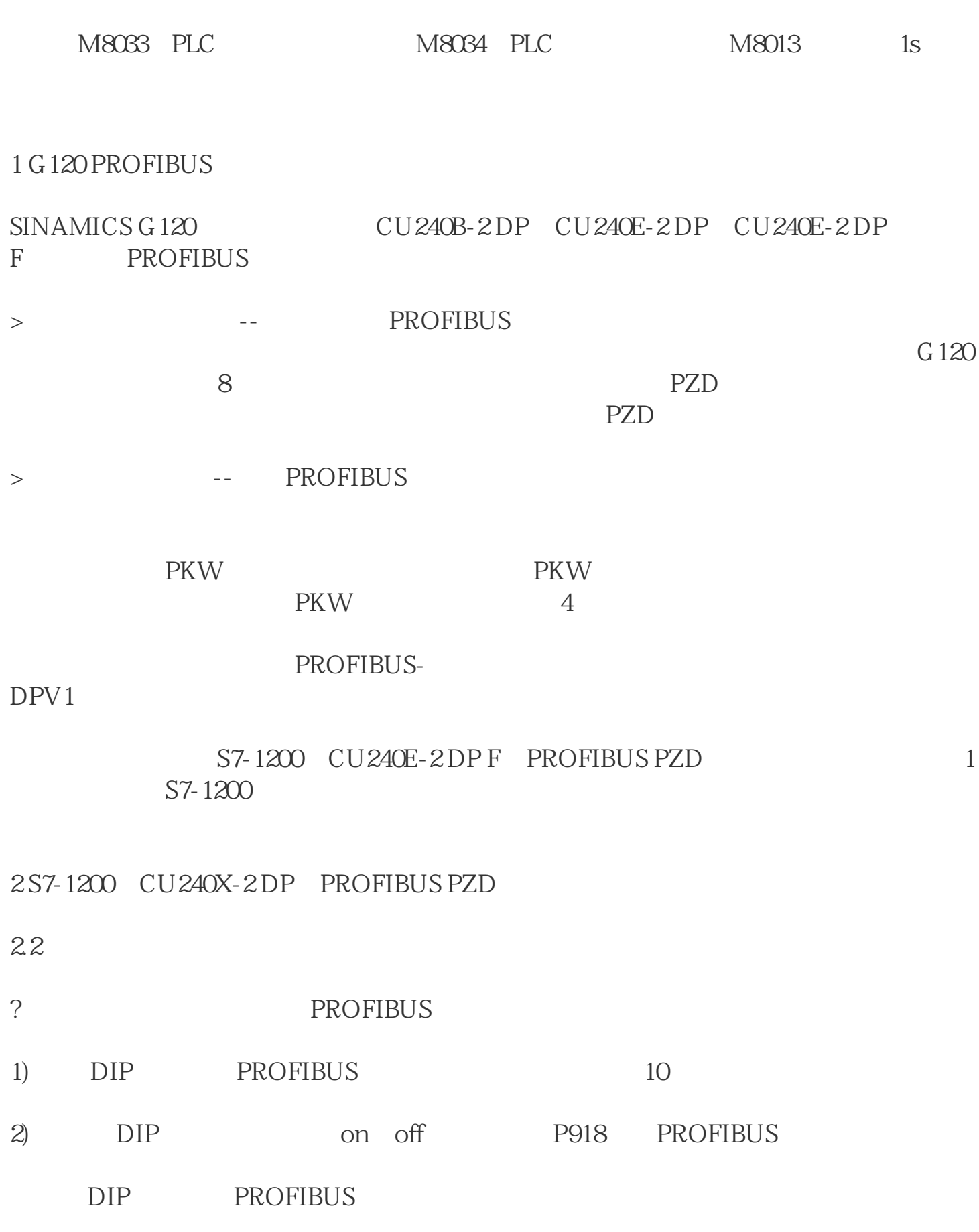

PLC